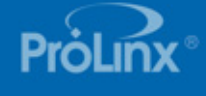

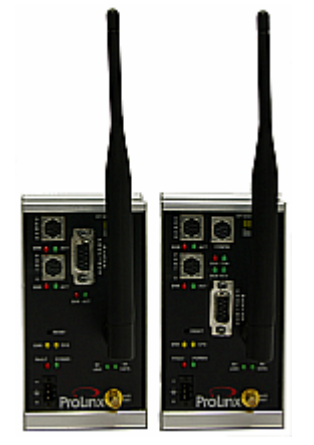

# **Wireless PROFIBUS Gateways 6104-WA-PDPM / 6105-WA-PDPS**

*The modules offer one-to-one or one-to-many PROFIBUS interconnect scenarios. Data is exchanged between devices and/or networks using a shared common database and an efficient but powerful wireless protocol. This common database provides the "backbone" communications for various field devices using different networks.*

# **How to Contact Us: Sales and Support**

All ProSoft Technology® products are backed with unlimited technical support. Contact our worldwide Technical Support team directly by phone or email:

#### **Asia Pacific**

+603.7724.2080, asiapc@prosoft-technology.com Languages spoken include: Chinese, Japanese, English

#### **Europe – Middle East – Africa**

+33 (0) 5.34.36.87.20, support.EMEA@prosofttechnology.com Languages spoken include: French, English

#### **North America**

+1.661.716.5100, support@prosoft-technology.com Languages spoken include: English, Spanish

### **Latin America (Sales only)**

+1.281.298.9109, latinam@prosoft-technology.com Languages spoken include: Spanish, English

#### **Brasil**

+55-11.5084.5178, eduardo@prosoft-technology.com Languages spoken include: Portuguese, English

# **Wireless PROFIBUS DP Gateways**

# **6104-WA-PDPM 6105-WA-PDPS**

# **PROFIBUS DP Master**

The PROFIBUS Master protocol driver exists as a single port implementation. The driver can be configured as a Class 1 PROFIBUS Master to continuously interface with other PROFIBUS slave devices. The unit is also used for configuration of the nodes on the PROFIBUS network. It provides access to both standard as well as extended diagnostic information.

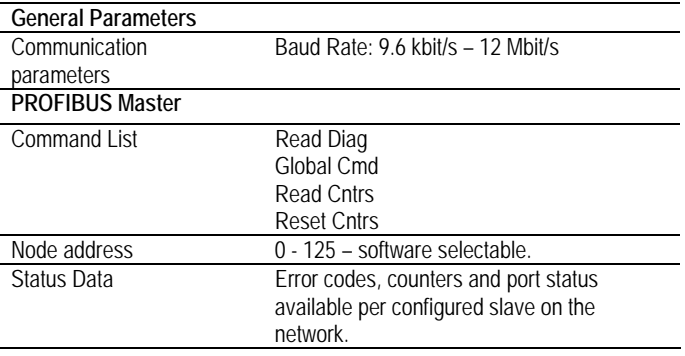

# **PROFIBUS DP Slave**

The PROFIBUS DP Slave driver gives access to the ProLinx unit's internal database via 244 bytes of Input data and 244 bytes of Output data (maximum 400 bytes total). These Input and Output data blocks are mapped by the user within the ProLinx module's data memory allowing the user maximum flexibility and data transfer with other protocols.

#### **General Parameters**

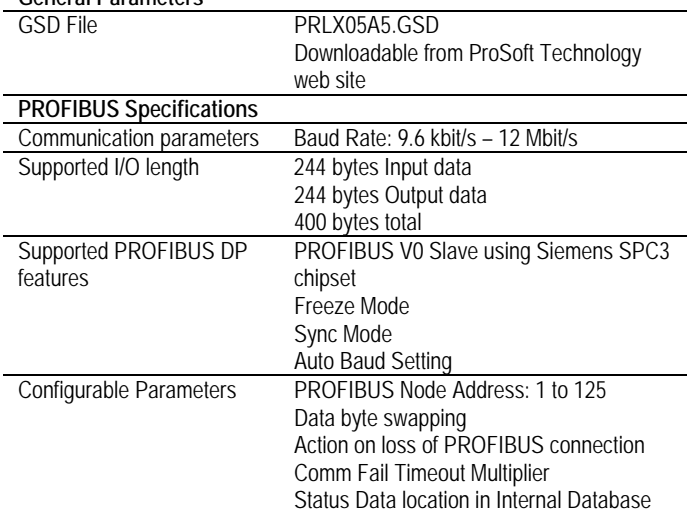

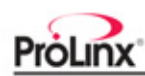

# **ProSoft Wireless Protocol**

ProSoft Wireless Protocol (PWP) offers versatility where a mix of control devices requires cooperation with each other. This involves sharing of information across the applications regardless of device or network type, often at high speed, and with high reliability. Wireless bandwidth utilization is optimized by using efficient communication methods. The protocol supports Unicast, Broadcast and Multicast group messaging. Efficiency is based on the fact each device on the "wireless" network can produce these types of messages and each device determines which of these messages to consume.

# **General Specifications – Radio Modules**

These modules utilize a full function wireless network card, supporting RF data rates up to 11 Mbps. The modules function as a client, providing an ultra-fast wireless solution for the most demanding industrial applications.

These modules allow you to connect various field devices using different networks or protocols and share data between these devices "over-the-air." This is accomplished by exchanging shared common database information over-the-air with ProSoft Technology's efficient but powerful wireless protocol.

# **General Radio Specifications**

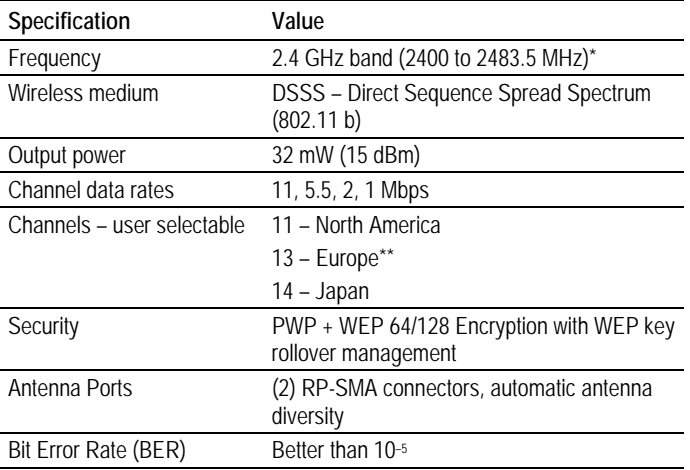

\* Varies with country regulation

\*\* Some European countries such as France allow fewer channels

# **Hardware Specifications**

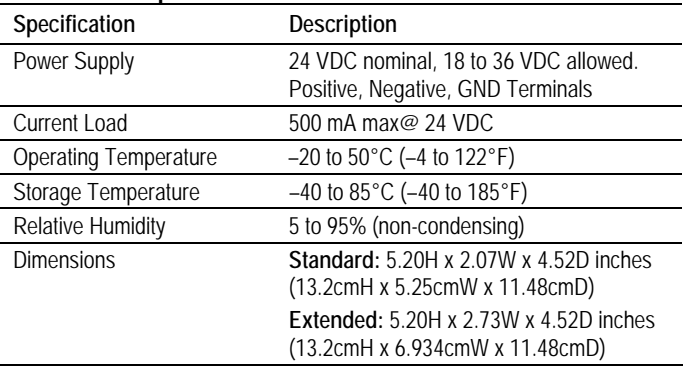

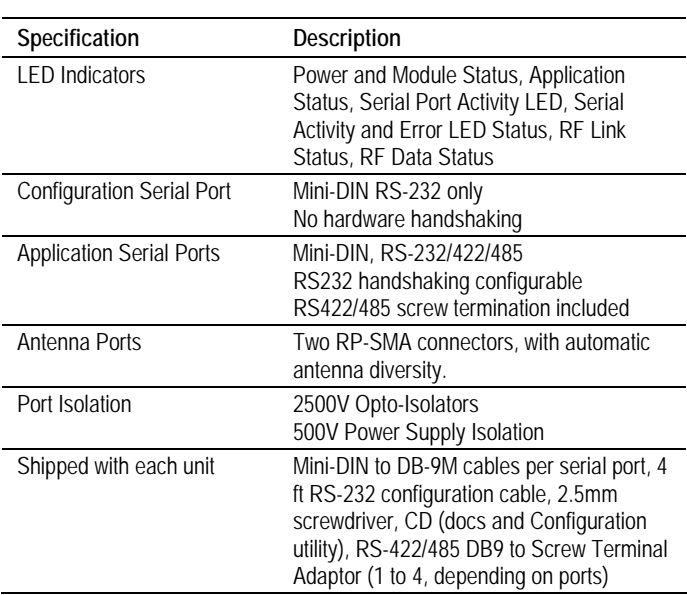

# **ProSoft Configuration Builder**

ProSoft Configuration Builder (PCB) provides a quick and easy way to manage module configuration files customized to meet your application needs. PCB is not only a powerful solution for new configuration files, but also allows you to import information from previously installed (known working) configurations to new projects.

# **Additional Products**

ProSoft Technology offers a full complement of hardware and software solutions for a wide variety of industrial communication platforms.

Visit our web site at http://www.prosoft-technology.com for a complete list of products.

# **Ordering Information**

To order this product, please use the following:

**6104-WA-PDPM 6105-WA-PDPS**  Wireless PROFIBUS DP Master Wireless PROFIBUS DP Slave

To place an order, please contact your local ProSoft Technology distributor. For a list of ProSoft distributors near you, go to http://www.prosoft-technology.com

#### **Distributors:**

Place your order by email or fax to:

**North American / Latin American / Asia Pacific** 

orders@prosoft-technology.com, fax to +1 661.716.5101

#### **Europe**

europe@prosoft-technology.com, fax to +33 (0) 5.61.78.40.52

Copyright © ProSoft Technology, Inc. 2000 - 2007. All Rights Reserved. May 03, 2007

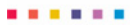